# **Approximation of point equilibria in MATSim**

Gunnar Flötteröd September 5, 2023

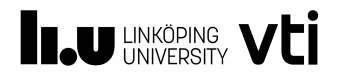

# **Motivation**

- *•* Try to compete with static assignment.
	- $\triangleright$  Well understood computation process and solution properties.
	- $\blacktriangleright$  Application (CBA) calls for reproducible, unique solution.
- *•* [Speed. Parallel replanning, minimize number of mobsim runs.]
- *•* [[Support facilities when using MATSim for decision support.]]
- *•* For myself: Figure out if this is worth maintaining for external users.

#### **Code is here:**

https://github.com/vtisweden/matsim-projects

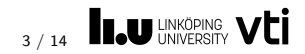

#### **org.matsim.contrib.emulation**

- *•* Move agents according to fixed travel times through the network.
- *•* May be combined with replanning: agents replan less randomly.
- *•* Much more lightweight than running a mobility simulation.
- *•* Versions of this have been around in MATSim for decades.

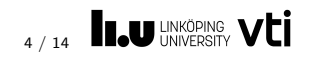

# **Emulation is useful**

- *•* Play through what-if scenarios.
	- $\blacktriangleright$  Replanning: discard obviously useless strategies.
	- $\triangleright$  Optimization (eg station placement): Linearize demand curves.
- *•* Compute distances between populations.
	- $\blacktriangleright$  Scoring: plan overlap.
	- $\blacktriangleright$  Replanning: stabilization.
- *•* Allows to compute gap functions that monitor deviation from equilibrium.

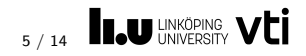

## **Assignment: stochastic equilibrium**

 $\begin{picture}(180,10) \put(0,0){\line(1,0){10}} \put(15,0){\line(1,0){10}} \put(15,0){\line(1,0){10}} \put(15,0){\line(1,0){10}} \put(15,0){\line(1,0){10}} \put(15,0){\line(1,0){10}} \put(15,0){\line(1,0){10}} \put(15,0){\line(1,0){10}} \put(15,0){\line(1,0){10}} \put(15,0){\line(1,0){10}} \put(15,0){\line(1,0){10}} \put(15,0){\line($ iteration

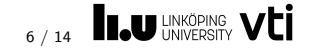

# **Deterministic equilibrium**

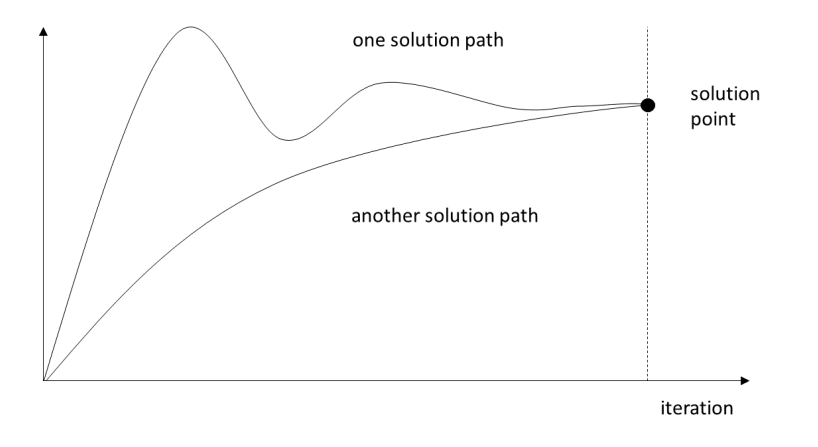

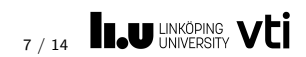

### **Approximate deterministic equil.**

- *•* Find travel plans that cannot (or hardly) be unilaterally improved.
- *•* Compatible with what MATSim's coevolutionary algorithm looks for.
- *•* Look for point solutions (concrete plans, no distributions thereof).
	- $\blacktriangleright$  Agents become "greedy" (strict utility maximizers).
	- $\blacktriangleright$  Minimize "innovation noise" and solution variability.
	- $\blacktriangleright$  Measurable solution quality (gap function).
- *•* Attempts to get rid of within-assignment randomness.
	- $\triangleright$  Considers expected plan performance given stochastic mobsim.
	- $\triangleright$  Choice model error terms: if at all, simulated and freeze.

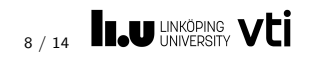

#### **org.matsim.contrib.greedo**

- *•* Turns MATSim into a point equilbrium approximizer. Balances
	- $\blacktriangleright$  unilateral utility improvement (emulation-based replanning)
	- $\blacktriangleright$  and step size (population distance between iterations).
- *•* Details here:

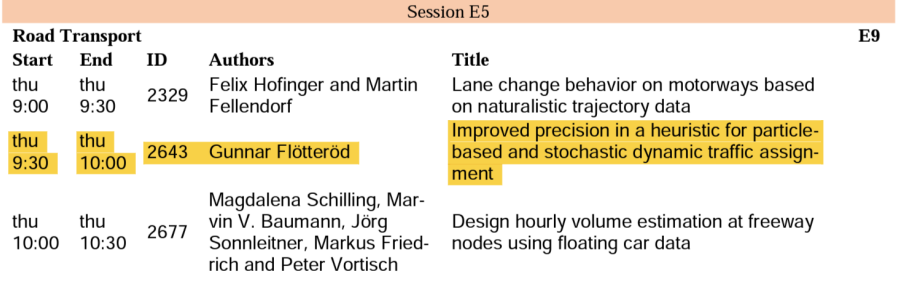

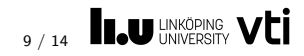

# **Minimal configuration**

```
<module name="emulation">
    <param name="iterationsPerCycle" value="10" />
    ...
</module>
<module name="greedo">
    <param name="replanningRateIterationExponent" value="-1.0" />
    <param name="populationDistance" value="Kernel" />
```

```
<param name="replannerIdentifier" value="UPPERBOUND" />
```
... </module>

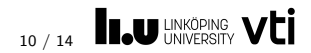

# **Code example (vanilla carsharing)**

```
Greedo greedo = new Greedo():
greedo.setEmulator("twoway_vehicle", NetworkLegEmulator.class);
greedo.setEmulator("access_walk_tw", OnlyDepartureArrivalLegEmulator.class);
greedo.setEmulator("egress_walk_tw", OnlyDepartureArrivalLegEmulator.class);
greedo.setActivityEmulator
```

```
(PlanCalcScoreConfigGroup.createStageActivityType("twoway"),
```

```
OnlyStartEndActivityEmulator.class);
```

```
greedo.addHandler(RoadPricingEmulationHandler.class);
```

```
[0, 0.1]Config config = \ldotsgreedo.meet(config);
[1, 1]Scenario scenario =Controler controler = new Controler(scenario);
greedo.meet(controler);
[0, 0.1]controler.run();
```
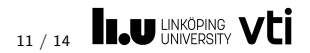

# **Code example, continued**

```
@Singleton
class GreedoReplanning implements PlansReplanning, ReplanningListener,
AfterMobsimListener
```

```
@Inject
GreedoReplanning(Provider<EmulationEngine> emulationEngineProvider, ...)
```

```
@Override
public void notifyReplanning(ReplanningEvent event) {
    [...]
    EmulationEngine emulationEngine = emulationEngineProvider.get();
    emulationEngine.setOverwriteTravelTimes(true);
    emulationEngine.emulate(iterationNumber, mode2travelTimes, eventHandler);
    [...]
```
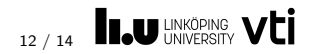

# **Stockholm scenario**

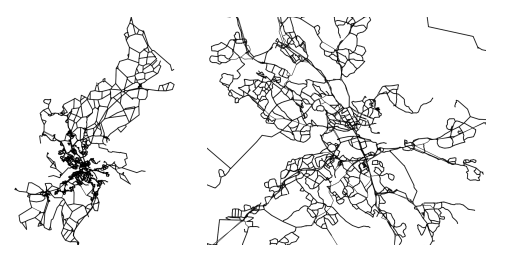

- *•* >20'000 links, >5000 agents (1% sample), car-only.
- *•* All-day travel plans. Utility function:
	- $\blacktriangleright$  penalization of travel times,
	- $\blacktriangleright$  penalization of deviations from desired arrival time times.
- *•* Better response plans computed by
	- $\blacktriangleright$  shortest path calculations,
	- $\blacktriangleright$  random departure time variations.

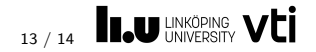

#### **Indicative results**

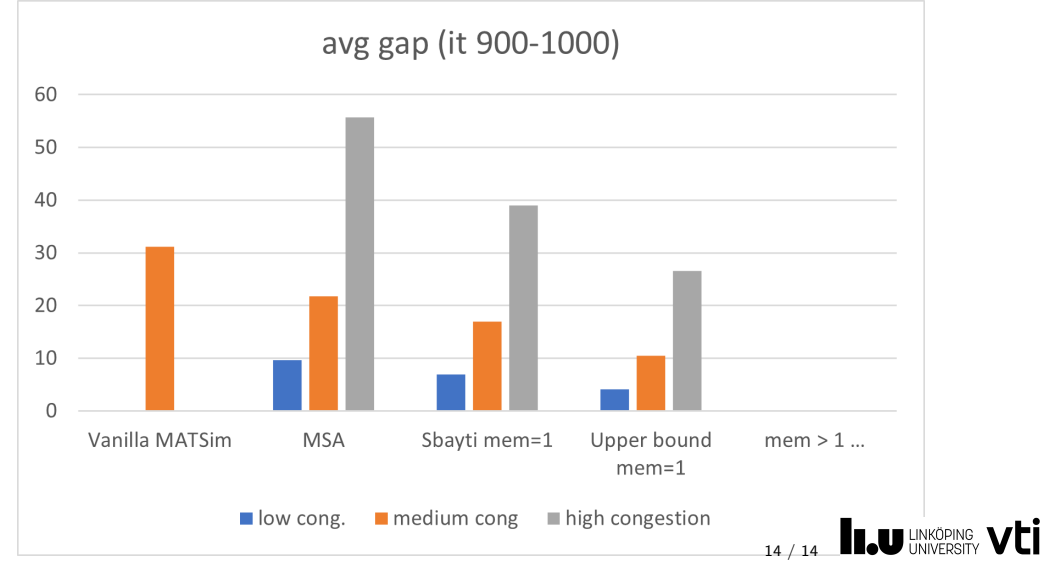